## Come Make a Map!

Completely Custom, Open Source Maps with TileMill

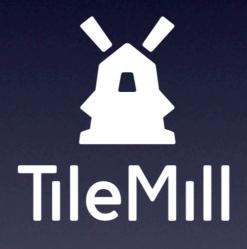

### Justin Miller • MapBox • @incanus77

Open Source Bridge 2013 • Portland, Oregon

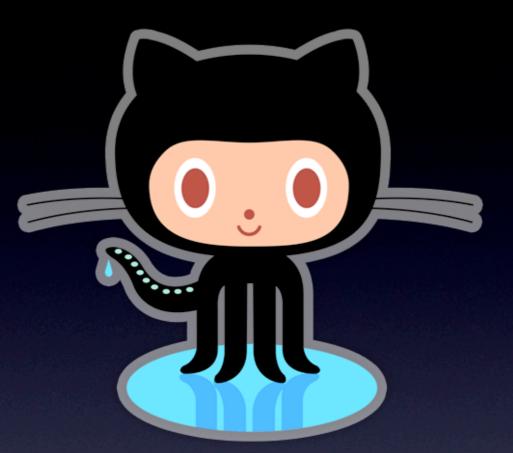

# tinyurl.com/tilemill

### Your Host

- I work for MapBox
- I don't have a traditional GIS background
- Bit of an amateur map-maker
- Mostly doing iOS dev these days
- ~14 years contributing to open source

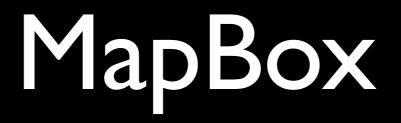

- Ecosystem around fast, beautiful maps
- We charge for cloud hosting (high availability)
- Produce lots of open source code

# MapBox

|                                                                                | mapbox (MapBo                                                               | ox) · GitHub               | PRIVATE                   | C Read |
|--------------------------------------------------------------------------------|-----------------------------------------------------------------------------|----------------------------|---------------------------|--------|
| GitHub                                                                         | Search or type a command ③                                                  | Explore Features Enterpris |                           |        |
|                                                                                | Find a Repository                                                           |                            | All Sources Forks Mirrors |        |
|                                                                                | mapbox.js     MapBox Javascript API     Last updated an hour ago            |                            | JavaScript 🌟 288 👂 65     |        |
| <b>MapBox</b><br>mapbox                                                        | <b>tilemill</b><br>A modern map design studio.<br>Last updated 15 hours ago |                            | JavaScript 🌟 1,349 🖗 181  |        |
| <ul> <li>Washington D</li> <li>http://www.ma</li> <li>Joined on Feb</li> </ul> | pbox.com <b>tilemill-builder-osx</b>                                        |                            | Shell 🚖 3 🔑 0             |        |
| 116 21<br>public repos                                                         | rs maki<br>POI Icon Set<br>Last updated 16 hours ago                        |                            | JavaScript ★ 505 🕼 49     |        |
|                                                                                | tilelive vector                                                             |                            | JavaScript 🌟 12 🖗 3       |        |

Ŀ

tilelive-vector

# Goal: Custom Map

- Portland food carts
  - Over 500 licensed
  - Carts, streets, transit, parks, ATMs
- Mobile
- Interactive
- Offline-capable

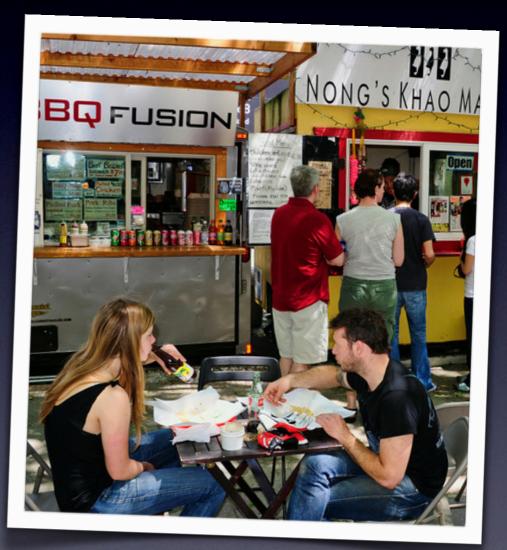

caroundtheworld.com

# Types of Geo Data

- Shapefile vector, proprietary, common
- GeoJSON simple text
- KML XML, kinda sprawly
- Rasters/GeoTIFF (pixel data)
- OpenStreetMap (XML/PBF)
- SQLite (not necessary geo)
- PostGIS (geo RDBMS)

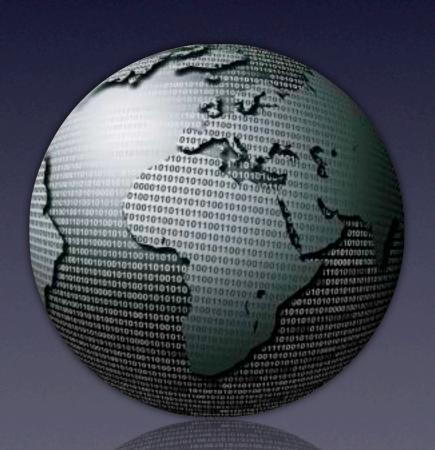

# Getting Data

- Open government <u>civicapps.org</u>, <u>developer.trimet.org</u>
- Create your own
  - GeoJSON
  - KML (XML)
- Cart data: <u>foodcartsportland.com</u> map (KML export)

### Geo Utilities

- GDAL gdal.org
  - MIT-licensed open source
  - Command-line tools & libraries
- Quantum GIS <u>qgis.org</u>
  - GPL-licensed open source
  - "GIS system"

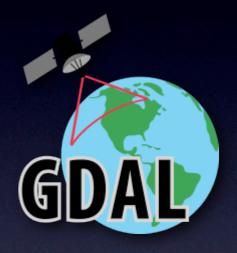

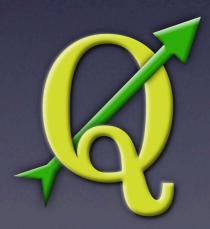

# TileMill

- Geographic design studio
- BSD-licensed open source
- Node.js (yes, on the desktop)
- Runs on Linux, Mac, Windows
- <u>mapbox.com/tilemill</u>

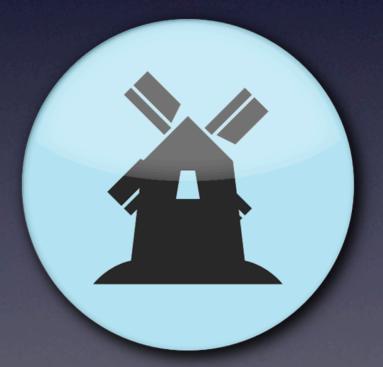

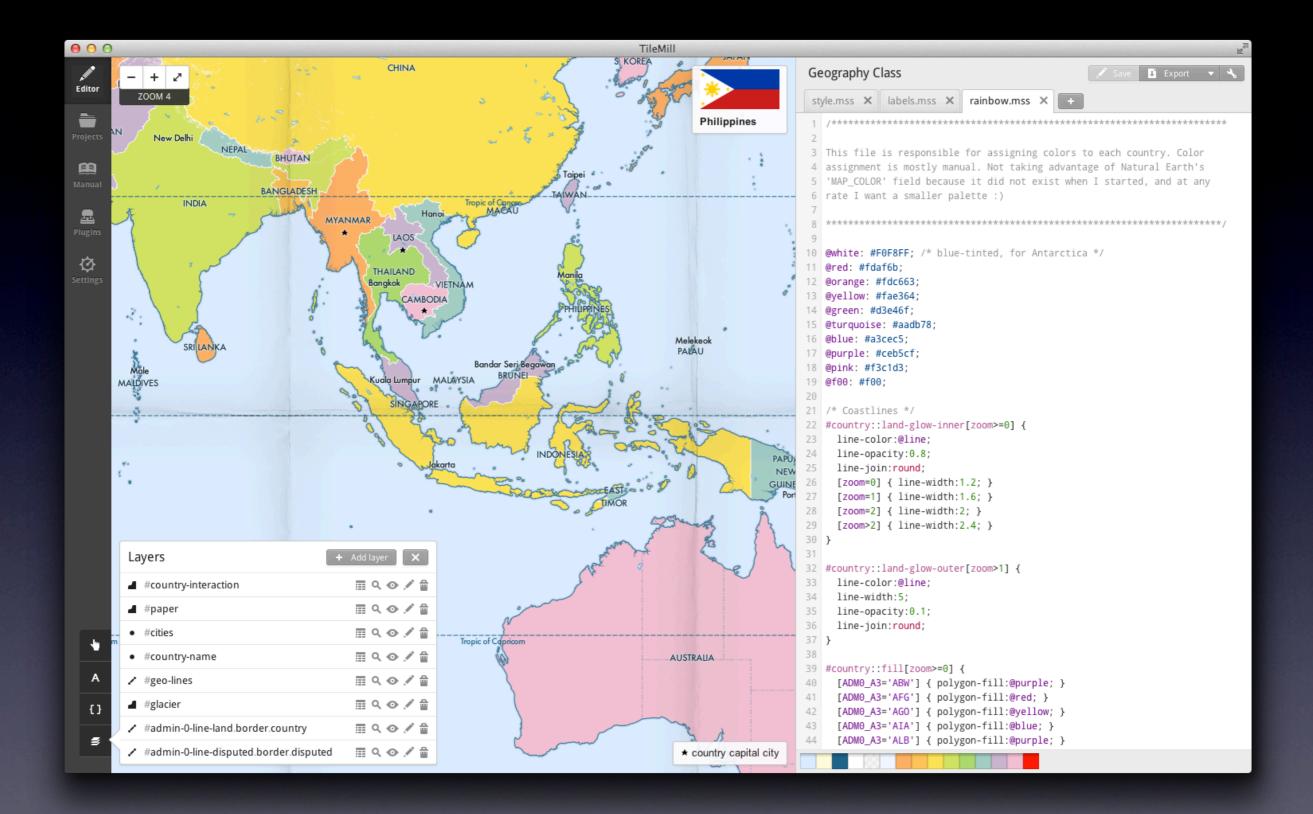

### CartoCSS

- It's like, well, CSS
- Reference at <u>mapbox.com/carto</u>
- Allows for realtime editing of features

### #streets {

line-width:1.0; line-color:gray; line-opacity: 0.5;

### [zoom >= 17] {

line-width: 10.0; text-name: "[STREETNAME]"; text-face-name: "Verdana Regular"; text-fill: white; text-opacity: 0.5; text-opacity: 0.5; text-min-distance: 200.0; text-placement: line;

[zoom = 18] {
 line-width: 20.0;
}
[zoom >= 19] {
 line-width: 30.0;

43 44

45

46

3

# Packaging & Distributing

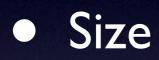

- Ease of transfer
- Robustness
- Cross-platform capability

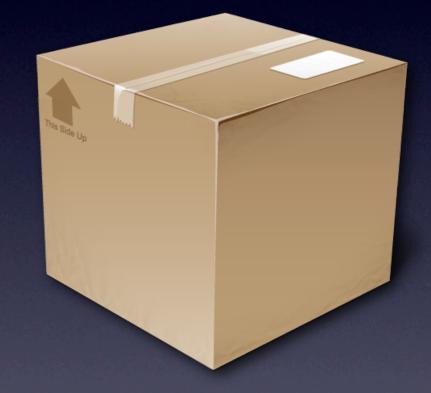

# Map Tiles

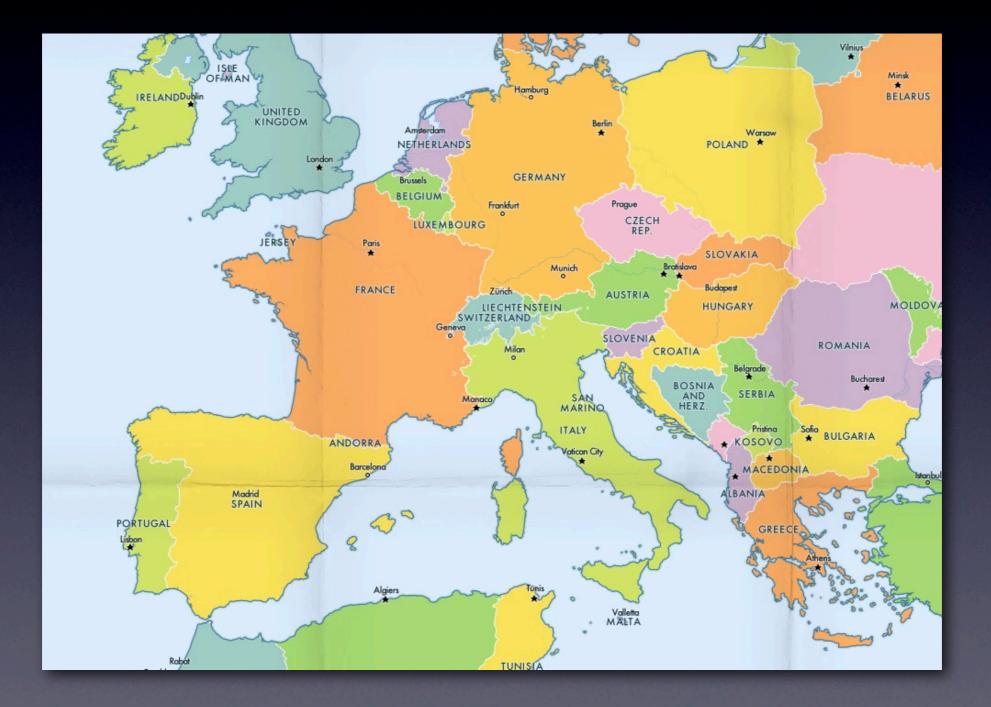

# Map Tiles

### 256 x 256 PNG or JPEG

# The Problem With Tiles

- Can easily number in the millions
- Zoom level 0
  - One 256x256 tile (4<sup>0</sup>)
- Zoom level 17
  - 17,179,869,184 tiles (4<sup>17</sup>)
- Difficult to transfer reliably

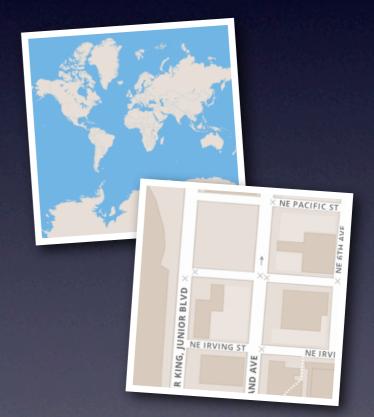

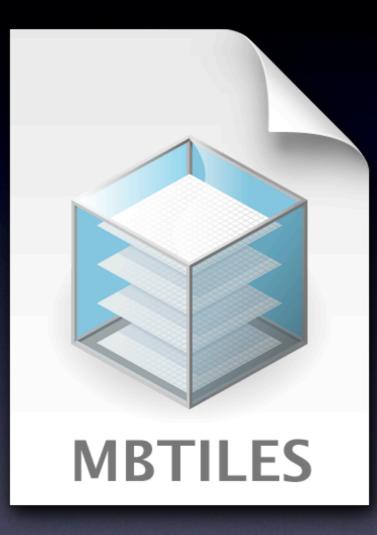

# What is MBTiles?

Originated from this scale problem
Especially on mobile (USB & net)
Essentially just SQLite with blobs
Index by tile z/x/y

Add metadata, optimizations

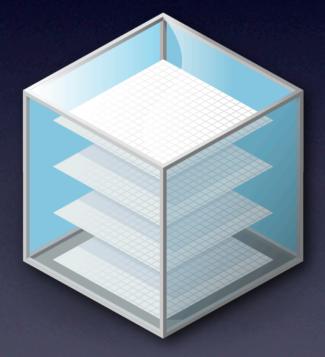

## Mobile Use

- MBTiles works for tile serving
  - MapBox cloud hosting, TileStache
- But what about offline use?
  - MBTiles can be used directly!
  - MapBox iOS SDK (BSDlicensed)

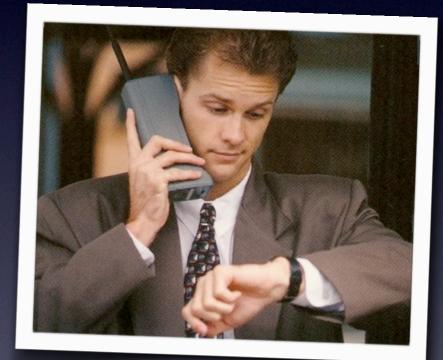

# Let's Make a Map!

### Conclusion

- The open source toolchain is there
- Portability problems have been solved
- The democratization of maps is at hand!

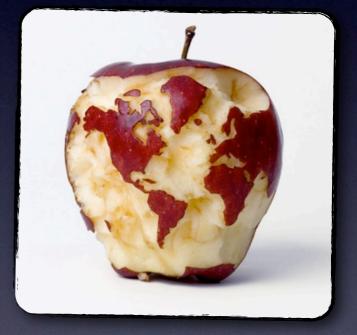

• Also: maps are fun

### Thanks!

- Reach me: justin@mapbox.com and @incanus77
- MapBox: <u>mapbox.com</u> and @mapbox
- Slides and project files up on GitHub
  - github.com/incanus/osb13

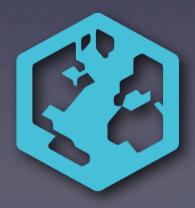